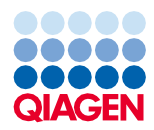

2022 年 6 月

# QIAsymphony® DSP Virus/Pathogen Kit 使用説明書(プロトコールシート)

Complex400\_V4\_DSP プロトコール

バージョン 2

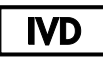

体外診断用医薬品

QIAsymphony DSP Virus/Pathogen Midi Kit での使用

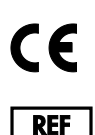

937055

QIAGEN GmbH, QIAGEN Strasse 1, 40724 Hilden, ドイツ

R1 プロトコールシートは電子的に利用可能であり、[www.qiagen.com](http://www.qiagen.com/) <sup>の</sup> 製品ページのリソースタブでご覧いただけます。

Sample to Insight

# 全般情報

QIAsymphony DSP Virus/Pathogen Kit は、体外診断用です。

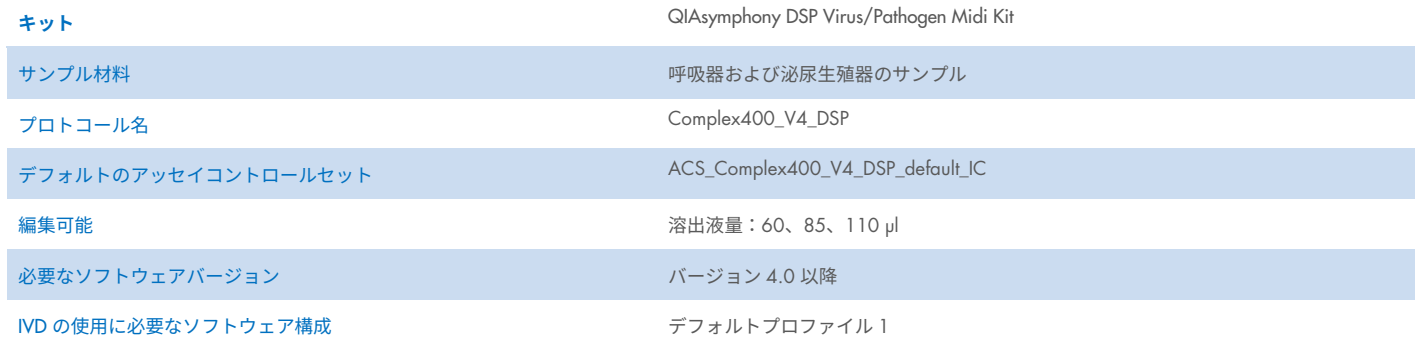

# 「Sample(サンプル)」ボックス

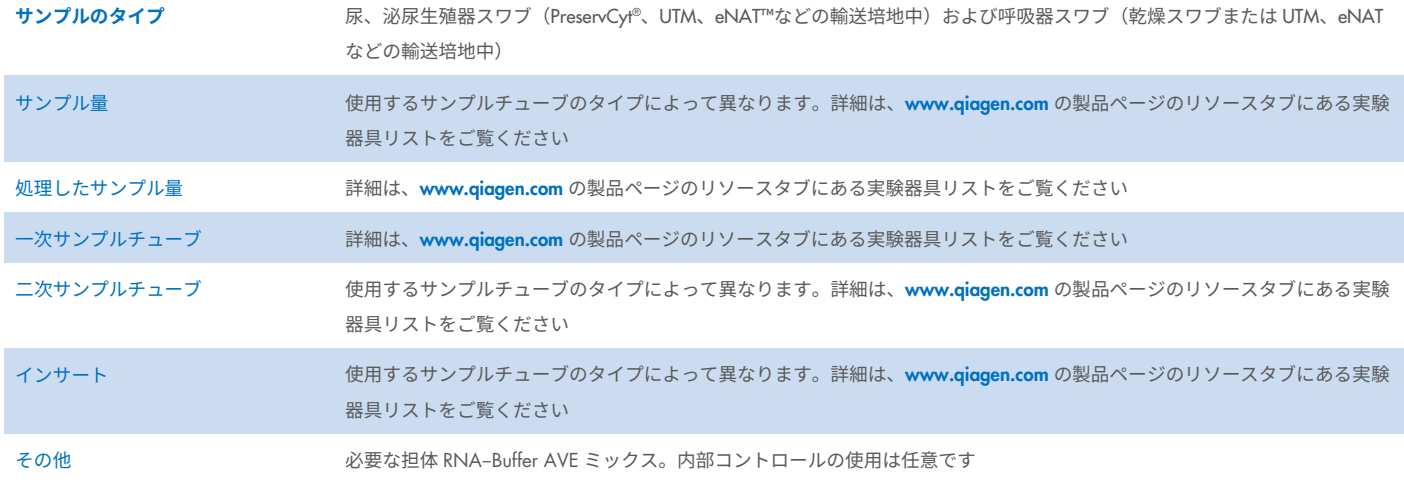

# 「Reagents and Consumables(試薬および消耗品)」ボックス

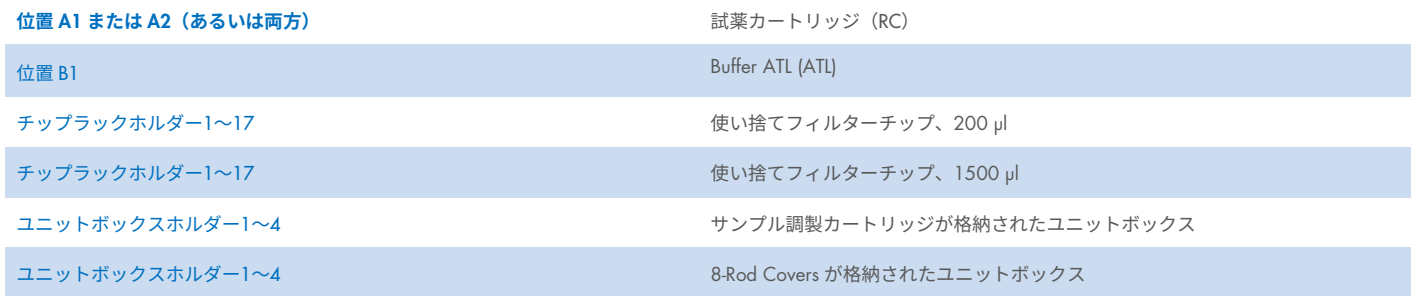

## 「Waste(廃棄物)」ボックス

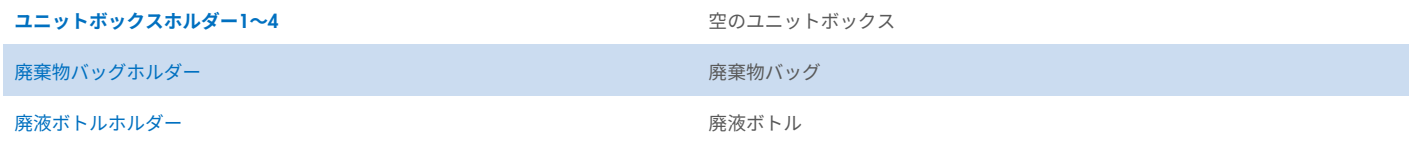

# 「Eluate (溶出液) 」ボックス

<mark>溶出ラック(冷却ポジションであるスロット 1 の使用を推奨) インディング 詳細は、[www.qiagen.com](http://www.qiagen.com/) の製品ページのリソースタブにある実験器具リストをご</mark> 覧ください。

# 必要なプラスチック製品

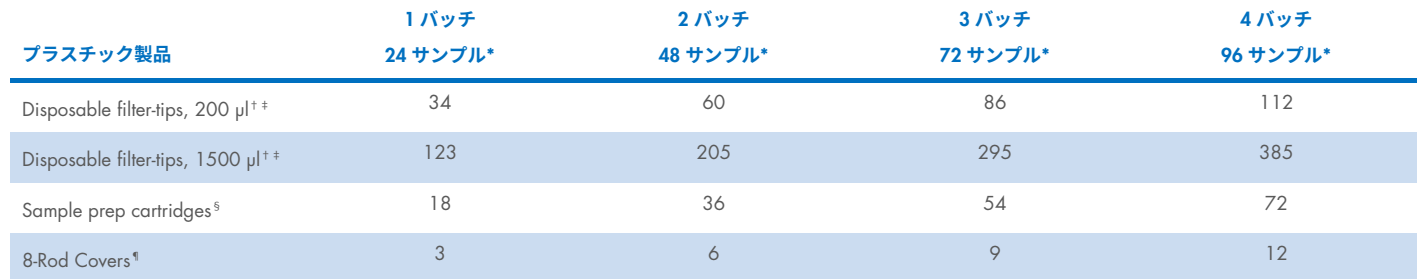

\* バッチあたり複数の内部コントロールを使用し、複数回の在庫スキャンを実施するには、追加の使い捨てのフィルターチップが必要です。各バッチで使用するサンプル数 が 24 より少ない場合は、1 回のランに必要な使い捨てのフィルターチップの数が少なくてすみます。

† 1 つのチップラックに 32 個のフィルターチップが入っています。

‡ 必要なフィルターチップの数には、1 つの RC に対して在庫スキャンを 1 回行うのに必要なフィルターチップが含まれています。

§ 1 つのユニットボックスに 28 個のサンプル調製カートリッジが入っています。

¶ 1 つのユニットボックスに 12 個の 8-Rod Covers が入っています。

注釈:設定によっては、支給されたフィルターチップの数がタッチスクリーンの表示数と異なる場合があります。最大数のチップを ロードすることをお勧めします。

# 選択溶出量

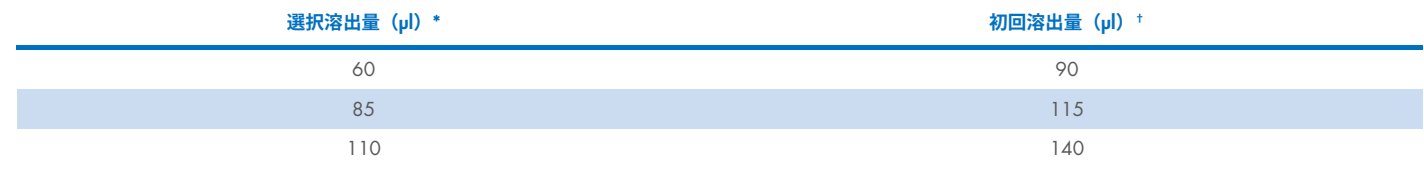

\* タッチスクリーンで選択した溶出量これは、最終溶出チューブ内の溶出液の最小アクセス可能量です。

† 選択量と実際の溶出量を同量にするのに必要な溶出液の初回量。

## 内部コントロール–担体 RNA (CARRIER)–Buffer AVE (AVE)混合液の調製

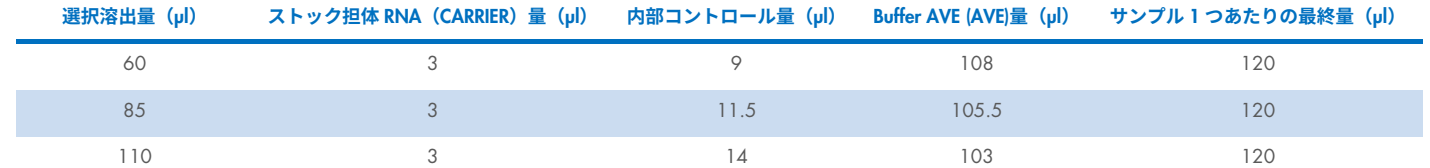

\* 内部コントロール量の計算は、初回溶出量に基づいています。追加の空隙量は、使用するサンプルチューブのタイプによって異なります。詳細は、[www.qiagen.com](http://www.qiagen.com/) の製 品ページのリソースタブにある実験器具リストを参照してください。

注釈:表に示す値は、溶出液 1 µl あたり内部コントロール 0.1 µl を必要とするダウンストリームアッセイ用の内部コントロール–担体 RNA(CARRIER)混合液調製用です。

内部コントロール–担体 RNA(CARRIER)–Buffer AVE (AVE)混合液を含むチューブを、チューブキャリアに配置します。内部コント ロール–担体 RNA (CARRIER)–Buffer AVE (AVE)混合液を含むチューブキャリアは、サンプルボックスのスロット A に配置する必要があ ります。

以下の表に記載しているように、内部コントロールの希釈には、処理するサンプルの数に応じて、2ml チューブ (Sarstedt、カタログ 番号 72.693 または 72.694) または 14 ml, 17 x 100 mm polystyrene, round-bottom tubes (BD™、カタログ番号 352051)の使用を お勧めします。この量は 2 本以上のチューブに分割できます。

## 内部コントロール混合液量を計算

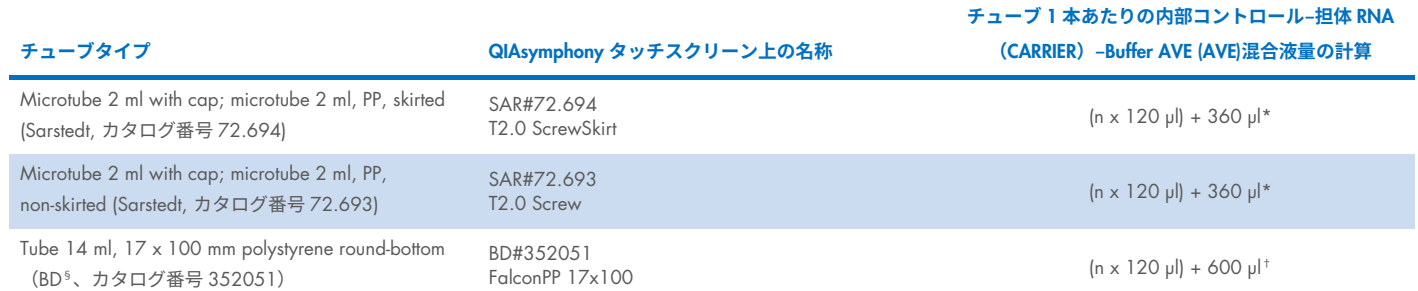

\*この式を使用して、必要な内部コントロール混合液の量を計算します(*n* = サンプル数、120 µl = 内部コントロール–担体 RNA(CARRIER)–Buffer AVE (AVE)混合液の量、 360 μl = チューブ 1 本あたりに必要な空隙量)。たとえば、12 サンプル(n = 12)の場合:(12 x 120 μl) + 360 μl = 1800 μl チューブに 1.9 ml を超える量を充填しな いでください(チューブ 1 本あたり最大 12 サンプル)。12 を超えるサンプルを処理する場合は、追加のチューブを使用して、チューブごとに空隙量が追加されるよう にします。

† この式を使用して、必要な内部コントロール–担体 RNA(CARRIER)–Buffer AVE (AVE)混合液の量を計算します(*n* = サンプル数、120 µl = 内部コントロール–担体 RNA (CARRIER)–Buffer AVE (AVE)混合液の量、600 µl = チューブ 1 本あたりに必要な空隙量)。たとえば、96 サンプル(*n* = 96)の場合:(96 x 120 µl) + 600 µl = 12120 µl.

§ BD はこのチューブの以前の供給業者で、Corning Inc.は現在の新しい供給業者です。

必要なインサートについては、[www.qiagen.com](http://www.qiagen.com/) の製品ページのリソースタブにある実験器具リストをご覧ください。

#### FIX 実験器具を使用

サンプル移動に液面レベル検出(Liquid-Level Detection、LLD)を使用すると、一次および二次チューブを使用できます。ただし、これ には、それぞれのチューブに特定のデッドボリュームが必要です。デッドボリュームを最小限に抑えるために、液面レベルを検出せ ず二次チューブを使用する必要があります。特定の FIX 実験器具(SAR\_FIX\_#72.694 T2.0 ScrewSkirt など)が利用可能であり、 QIAsymphony SP のタッチスクリーンでも選択できます。このチューブ/ラックタイプには、吸引に制限があります。サンプルは、移 動するサンプルの量によって定義されるチューブ内の特定の高さで吸引されます。したがって、実験器具リストに記載の量を使用す ることが不可欠です。実験器具リストは、[www.qiagen.com](http://www.qiagen.com/) の製品ページのリソースタブからダウンロードできます。

液面レベル検出の有無にかかわらず使用できるサンプルチューブと必要なサンプル量は、[www.qiagen.com](http://www.qiagen.com/) の製品ページのリソースタ ブにある実験器具リストにも記載されています。サンプル調製中にエラーが発生する可能性があるため、必要な量より多いまたは少 ない量を使用しないでください。

液面レベル検出用のチューブと液面レベル検出用ではないチューブは、1 回のランあたり 1 バッチ以内で処理できます。

### <span id="page-4-0"></span>サンプル材料の調製

薬品を取り扱う際には、適切な白衣、使い捨て手袋、保護メガネを必ず着用してください。詳細は、製品の供給元が提供する適切な 安全データシート(Safety Data Sheet, SDS)を参照してください。

サンプル中またはサンプル上に泡が発生しないようにしてください。出発物質によっては、サンプル前処理が必要な場合があります。 ランを開始する前に、サンプルの温度を室温(15~25°C)にする必要があります。

注釈:サンプル安定性はさまざまな要因に大きく依存し、特定のダウンストリームアプリケーションに関連しています。これは、典 型的なダウンストリームアプリケーションと組み合わせて QIAsymphony DSP Virus/Pathogen Kit 用に確立されています。ユーザーは 責任を持って、ラボで使用する特定のダウンストリームアプリケーションの使用説明書を参照し、ワークフロー全体を検証して適切 な保管条件を確立しなければなりません。

一般的な採取、輸送、保管に関する推奨事項については、承認済みの CLSI ガイドライン MM13-A「分子的方法のための検体の採取、 輸送、調製、保管」を参照してください。さらに、サンプル調製、保管、輸送、および取り扱い全般では、選択したサンプル採取デ バイス/キットに関する製造元の指示に従わなければなりません。

#### 尿

尿は 2~8°C で最大 6 時間保管できます。それより長く保管する場合は、–20°C または–80°C で凍結することをお勧めします。尿は、 さらに前処理することなく処理できます。サンプルを 2 ml の Sarstedt チューブ (カタログ番号 72.693 または 72.694)に移し、 チューブキャリアに配置します。あるいは、一次チューブを使用することもできます。必要な最小開始容量は、使用する一次チュー ブによって異なる場合があります。各プロトコールに必要な最小開始容量を含む、適合する一次および二次チューブフォーマットは、 [www.qiagen.com](http://www.qiagen.com/) の製品ページのリソースタブにある実験器具リストに示されています。このシステムは、保存料を含まない純粋な 尿サンプル用に最適化されています。細菌性病原体に対する感度を高めるために、サンプルを遠心分離できます。

上清を廃棄し、ペレットを少なくとも 500 µl の Buffer ATL (ATL)(カタログ番号 939016)に再懸濁できます。サンプルを 2 ml Sarstedt チューブ (カタログ番号 72.693 または 72.694) に移します。サンプルをチューブキャリアに配置し、 Complex400\_V4\_DSP プロトコールと必要な FIX 実験器具を使用してサンプルを処理します。

#### グラム陽性菌からゲノム DNA を分離

酵素前処理によって、一部のグラム陽性菌の DNA 精製を改善してから、サンプルを QIAsymphony SP に移し、Complex400\_V4\_DSP プロトコールを開始できます。

- 1. 5000 x *g* で 10 分間遠心分離して細菌をペレット化します。
- 2. 細菌ペレットを 500 µl の適切な酵素溶液(20 mM Tris・HCl、pH 8.0、2 mM EDTA、1.2%Triton X-100 中に 20 mg/ml リゾチー ムまたは 200 µg/ml リソスタフィン)に懸濁します。
- 3.37℃で少なくとも30分間インキュベートします。
- 4. チューブを短時間遠心分離し、蓋の内側から水滴を取り除きます。
- 5. サンプルを 2 ml の Sarstedt チューブ (カタログ番号 72.693 または 72.694)に移し、サンプルをチューブキャリアに入れ、必要 な FIX 実験器具を使用して Complex400\_V4\_DSP プロトコールを続行します。

#### <span id="page-5-0"></span>粘性または粘液のサンプル

一部のサンプルは粘性があり、ピペッティングを可能にするために液化が必要な場合があります。低粘度サンプルに、追加の調製は 不要です。中粘度から高粘度のサンプルは、次のように調製する必要があります:

- 1. サンプルを 0.3% (w/v) ジチオスレイトール (DTT) で 1:1 に希釈します。
	- 注釈: 0.3% (w/v) DTT 溶液は事前に作成し、–20℃ にてアリコートで保存できます。使用後は融解したアリコートを廃棄して ください。
- 2. サンプルの粘度がピペッティングに適したものになるまで、37℃でインキュベートします。
- 3. 少なくともサンプル 500 µl を 2 ml Sarstedt チューブ (カタログ番号 72.693 または 72.694) に移します。Complex400\_V4\_DSP プロトコールを使用し、サンプルを処理します。

#### 乾燥した体液と分泌物のスワブ

- 1. 乾燥したスワブの先端を 750 µl の Buffer ATL (ATL)(カタログ番号 939016)に浸し、継続的に混合しながら 56℃ で 15 分間イン キュベートします。混合が不可能な場合は、インキュベーションの前後に少なくとも 10 秒間ボルテックスします。
- 2. スワブを取り出し、スワブをチューブの内側に押し付けて液体をすべて絞り出します。
- 3. 少なくともサンプル 500 µl を 2 ml Sarstedt チューブ (カタログ番号 72.693 または 72.694)に移します。Complex400\_V4\_DSP プロトコールでサンプルを処理します。

注釈:このプロトコールは、コットンまたはポリエチレンスワブ用に最適化されています。他のスワブを使用する場合は、Buffer ATL (ATL)の容量を調整して、サンプル材料として少なくとも 500 µl が使用できるようにする必要がある場合があります。

#### 呼吸器または泌尿生殖器のスワブ

泌尿生殖器スワブ(PreservCyt、UTM、eNAT などの輸送培地中)および呼吸器スワブ(乾燥スワブまたは UTM、eNAT などの輸送培 地中)は、2~8ºC で最大 6 時間保存できます。これより長期間にわたり保存する場合は、–20℃または–80ºC で凍結することをお勧 めします。

呼吸器または泌尿生殖器のスワブ用の保存培地は、前処理なしで使用できます。スワブを取り出していない場合は、スワブをチュー ブの側面に押し付けて液体を絞り出します。検体中の余分な粘液は、この時点で、スワブに集めて取り除く必要があります。次に、 粘液とスワブから残留液体をすべて、スワブをチューブの側面に押し付けて絞り出す必要があります。最後に、スワブと粘液を取り 除き、廃棄する必要があります。サンプルが粘性の場合は、サンプルを QIAsymphony SP に移す前に、液化ステップ([「粘性または](#page-5-0) [粘液のサンプル」](#page-5-0)セクションを参照)を実行します。十分な出発物質がない場合は、Buffer ATL (ATL)を輸送培地にピペットで移して必 要な最小開始容量を調整し、チューブ内でサンプルを 15~30 秒間ボルテックスします(輸送培地にスワブが含まれている場合は、 スワブを取り出す前にこの手順を実行します)。サンプルを 2 ml の Sarstedt チューブ (カタログ番号 72.693 または 72.694)に移 し、サンプルをチューブキャリアに配置します。あるいは、一次チューブを使用することもできます。必要な最小開始容量は、使用 する一次チューブによって異なる場合があります。各プロトコールに必要な最小開始容量を含む、適合する一次および二次チューブ は、[www.qiagen.com](http://www.qiagen.com/) の製品ページのリソースタブにある実験器具リストに示されています。

#### <span id="page-6-0"></span>制限と妨害物質

潜在的妨害物質の有意な悪影響は観察されませんでした(詳細については、[www.qiagen.com](http://www.qiagen.com/) の製品ページのリソースタブにある該 当する性能特性文書を参照してください)。

注釈:抽出した核酸の品質評価用の典型的なダウンストリームアプリケーションを使用して検査しました。ただし、ダウンストリー ムアプリケーションが異なれば、純度に関する要件も異なる可能性があるため(すなわち、潜在的妨害物質が存在しない)、 QIAsymphony DSP Virus/Pathogen Kit が関与するワークフロー用ダウンストリームアプリケーション開発の一環として、関連物質の 識別とテストも確立する必要があります。

#### <span id="page-6-1"></span>溶出液の保管

注釈:溶出液の安定性はさまざまな要因に大きく依存し、特定のダウンストリームアプリケーションに関連しています。これは、典 型的なダウンストリームアプリケーションと組み合わせて QIAsymphony DSP Virus/Pathogen Kit 用に確立されています。ユーザーは 責任を持って、ラボで使用する特定のダウンストリームアプリケーションの使用説明書を参照し、ワークフロー全体を検証して適切 な保管条件を確立しなければなりません。

24 時間までの短期保存には、精製した核酸を 2~8°C で保存することをお勧めします。24 時間を超える長期保存には、-20°C での保 存をお勧めします。

<span id="page-7-0"></span>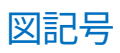

この文書には、次の図記号が使用されています。使用説明書またはパッケージとラベルに使用されている図記号の完全なリストにつ いては、ハンドブックを参照してください。

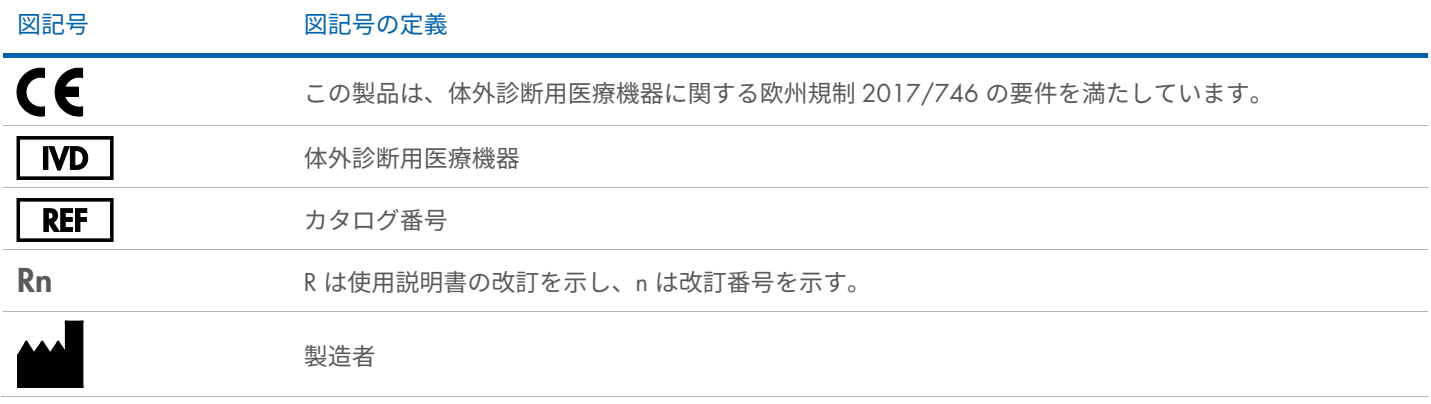

## 改訂履歴

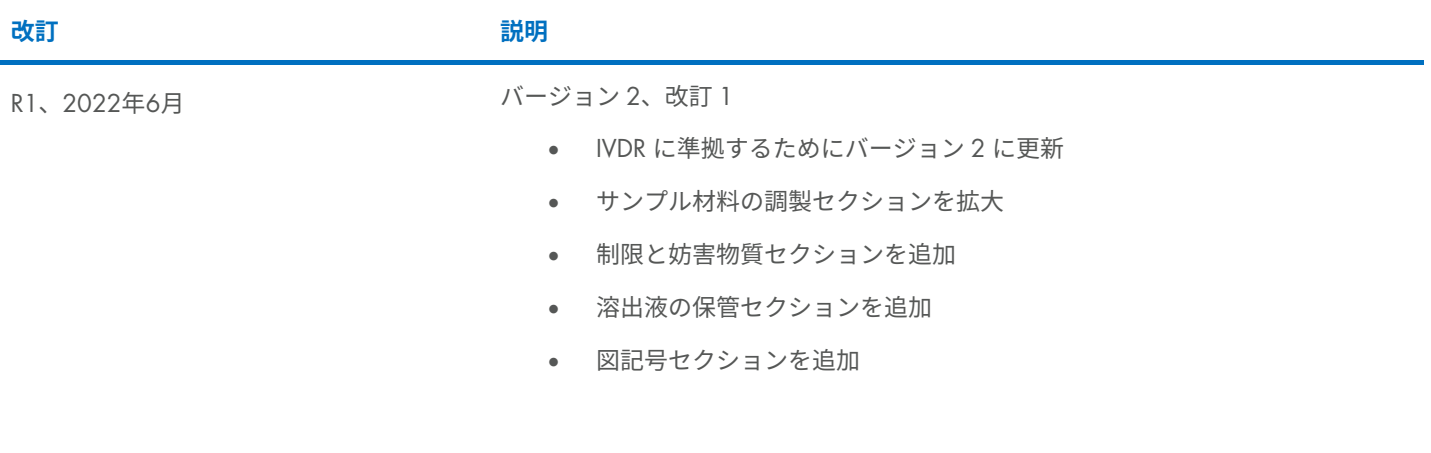

ライセンスに関する最新情報や製品に固有の免責事項については、該当する QIAGEN®キットのハンドブックまたはユーザーマニュア ルをご覧ください。QIAGEN Kit ハンドブックとユーザーマニュアルは、弊社ウェブサイト ([www.qiagen.com](http://www.qiagen.com/)) から入手できます。 QIAGEN テクニカルサービスや最寄りの代理店でも入手可能です。

商標:QIAGEN®, Sample to Insight®, QIAsymphony® (QIAGEN Group); BD™ (Becton Dickinson and Company); eNAT™ (Copan Italia S.P.A.); PreservCyt® (Hologic, Inc.); Sarstedt® (Sarstedt AG and Co.).本文書で使用している登録済みの名称、商 標などは、具体的な表示がない場合でも法的保護の対象からは外れません。 06/2022 HB-3028-S03-001 © 2022 QIAGEN、無断複写・転載を禁じます。